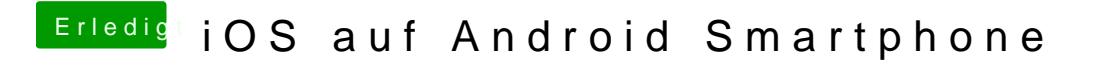

Beitrag von Hecatomb vom 26. Mai 2020, 17:45

Keine AhnungØÝ7 &Bb Windows auf einem Android Smartphone hab ich schon g